## **Guía de instalación rápida**

**Nota:**

**La imagen de las interface es de ejemplo. Por favor haga referimiento a las especificaciones del product para ver** 

**las interfaz disponible.**

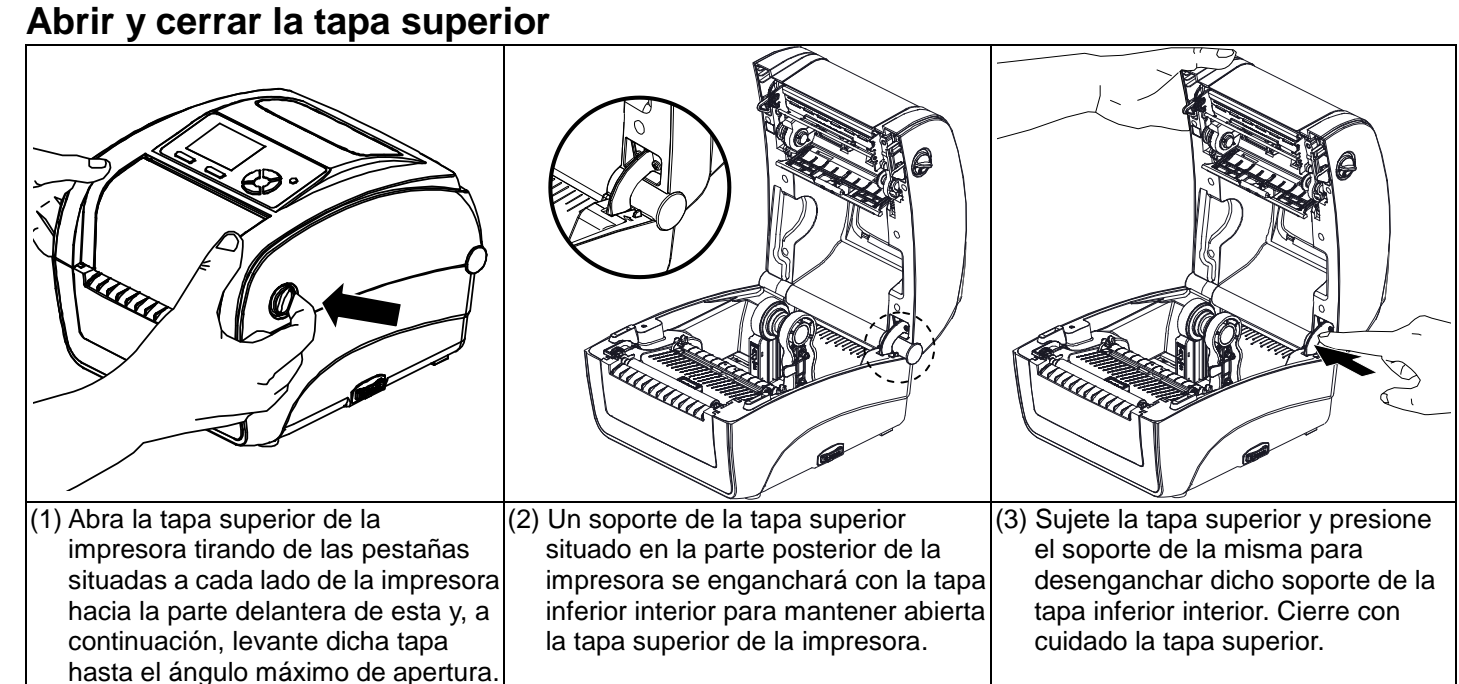

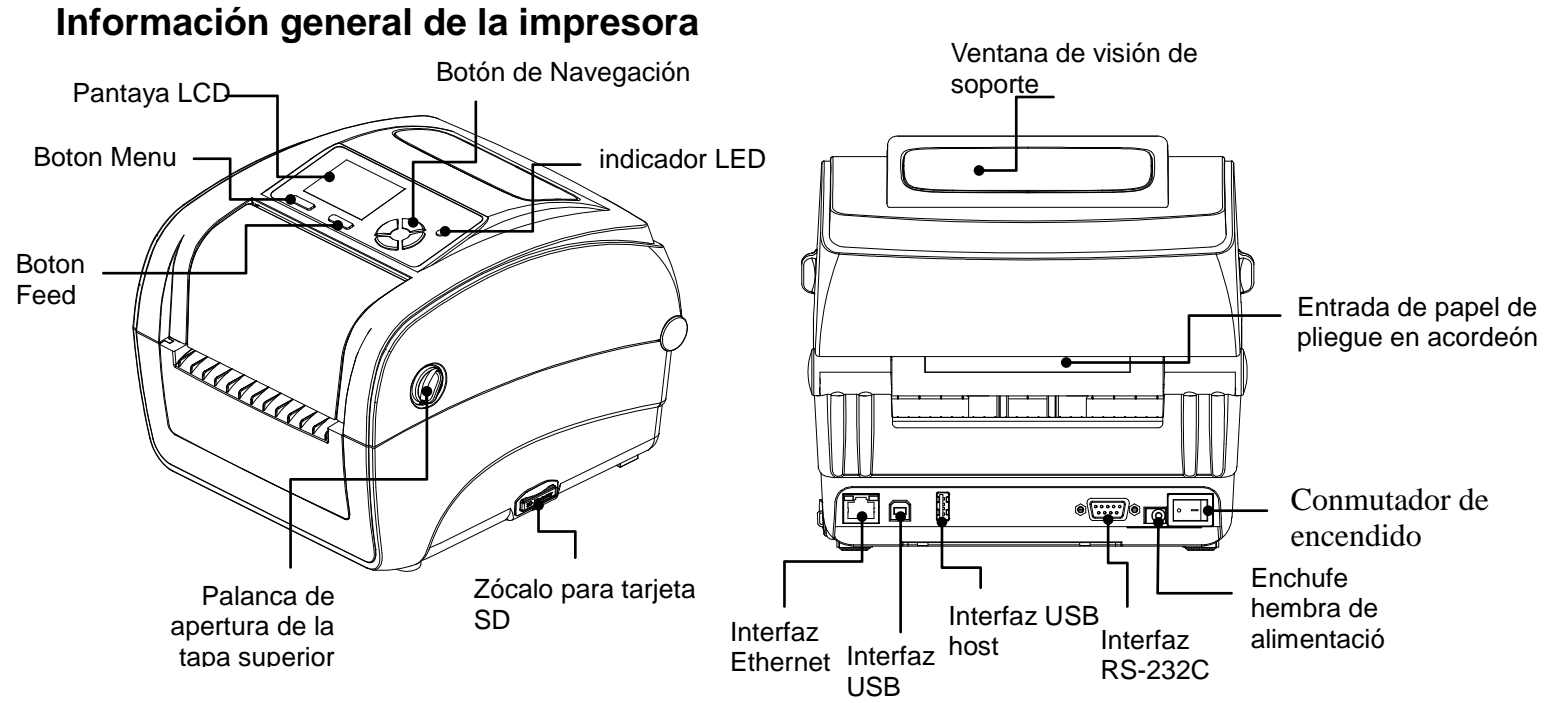

## **Cargar la cinta**

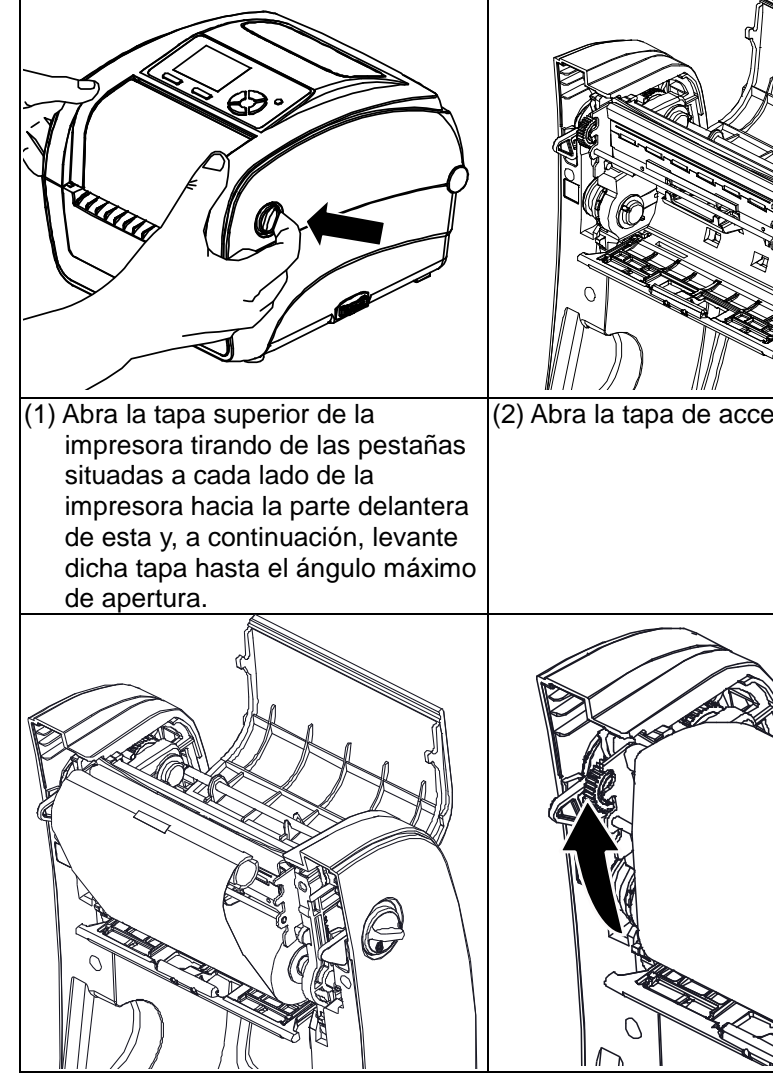

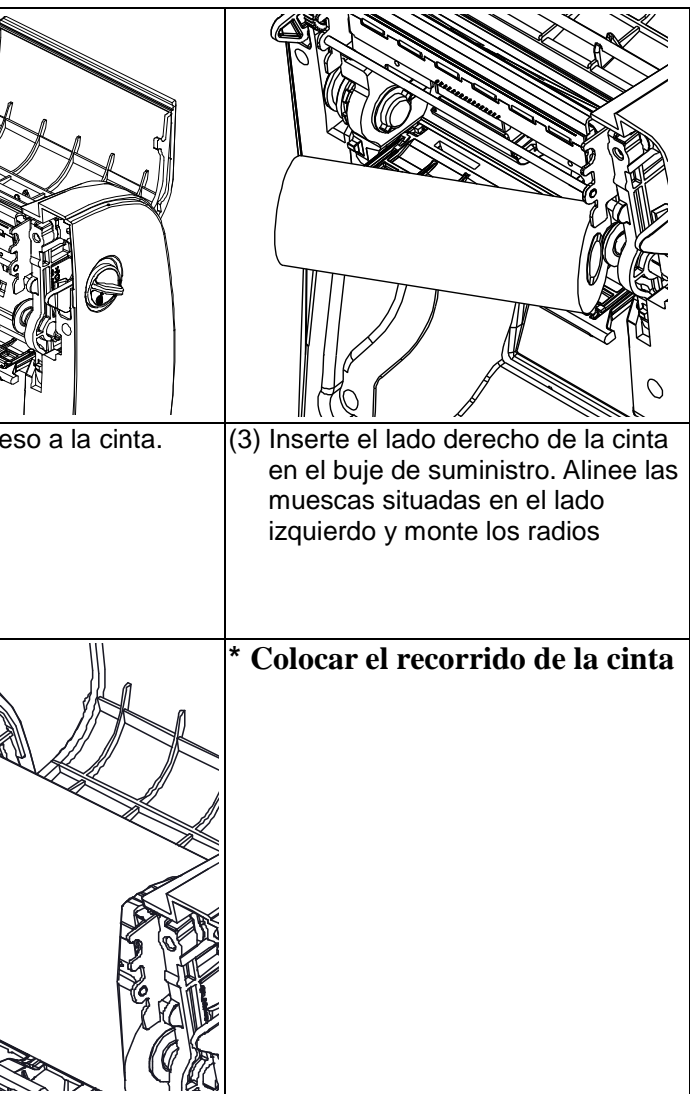

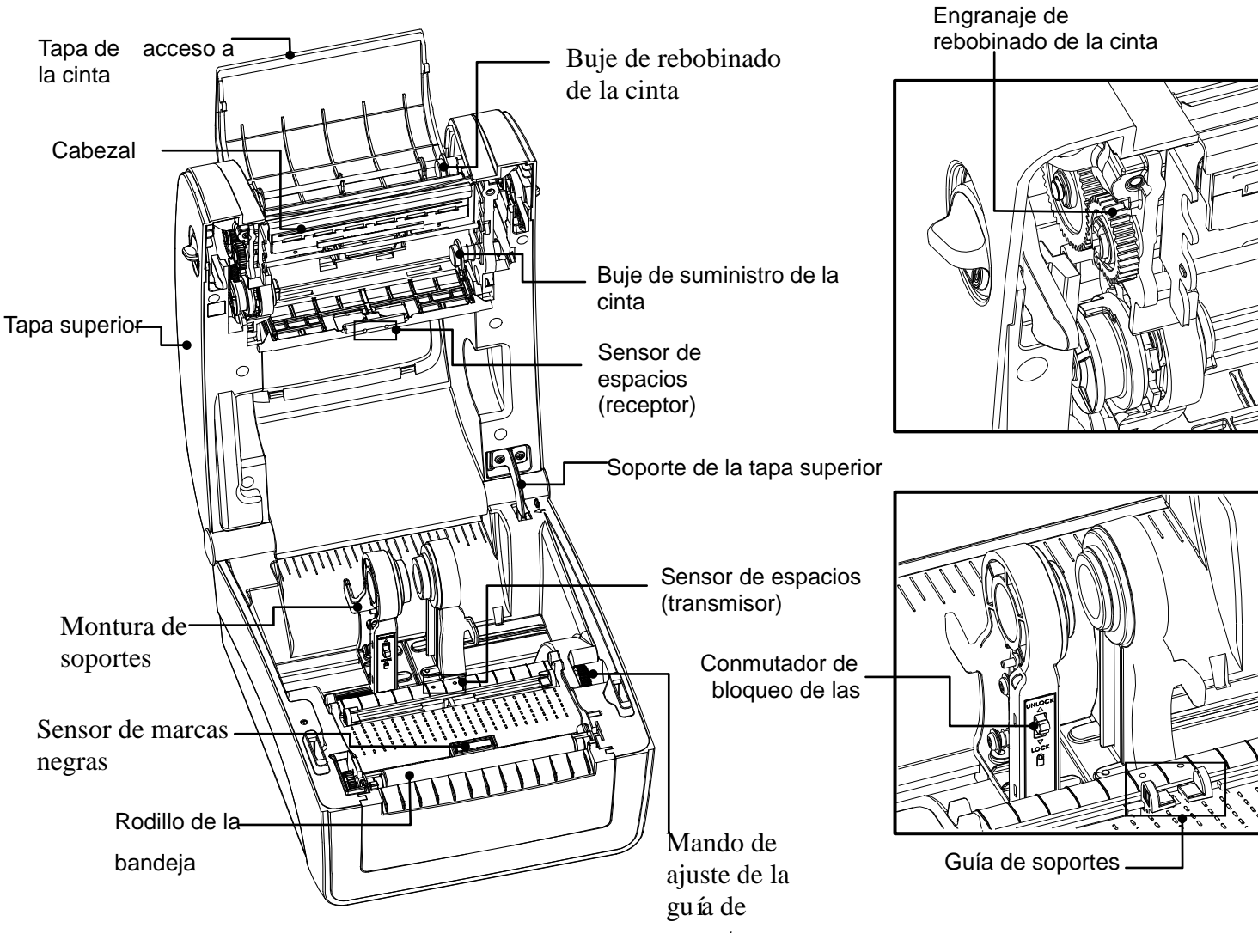

Page 1 of 2

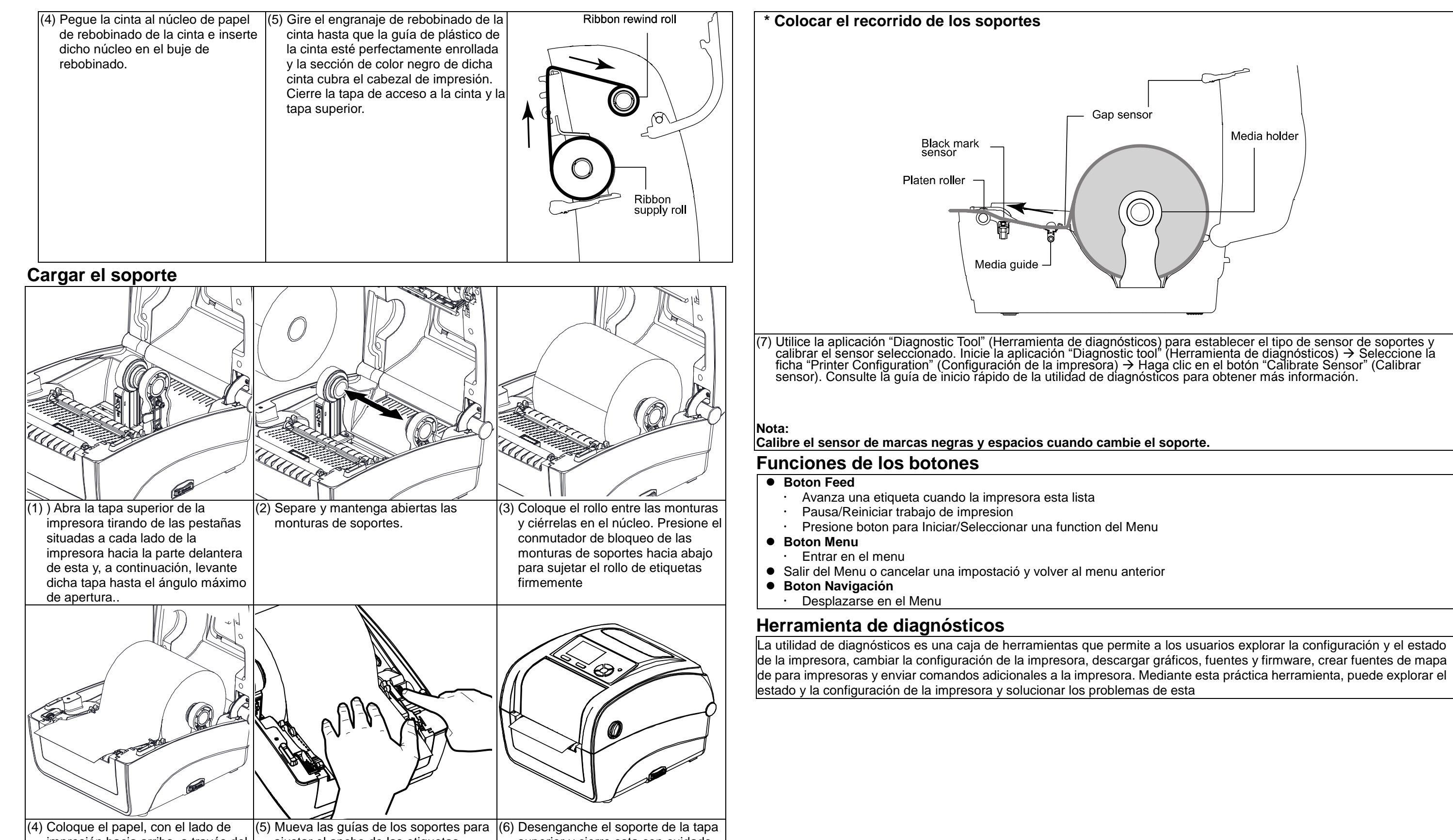

impresión hacia arriba, a través del sensor de soportes y coloque el borde de cabecera de las etiquetas en el rodillo de la bandeja.

ajustar el ancho de las etiquetas girando el mando de ajuste de la guía

superior y cierre esta con cuidado.

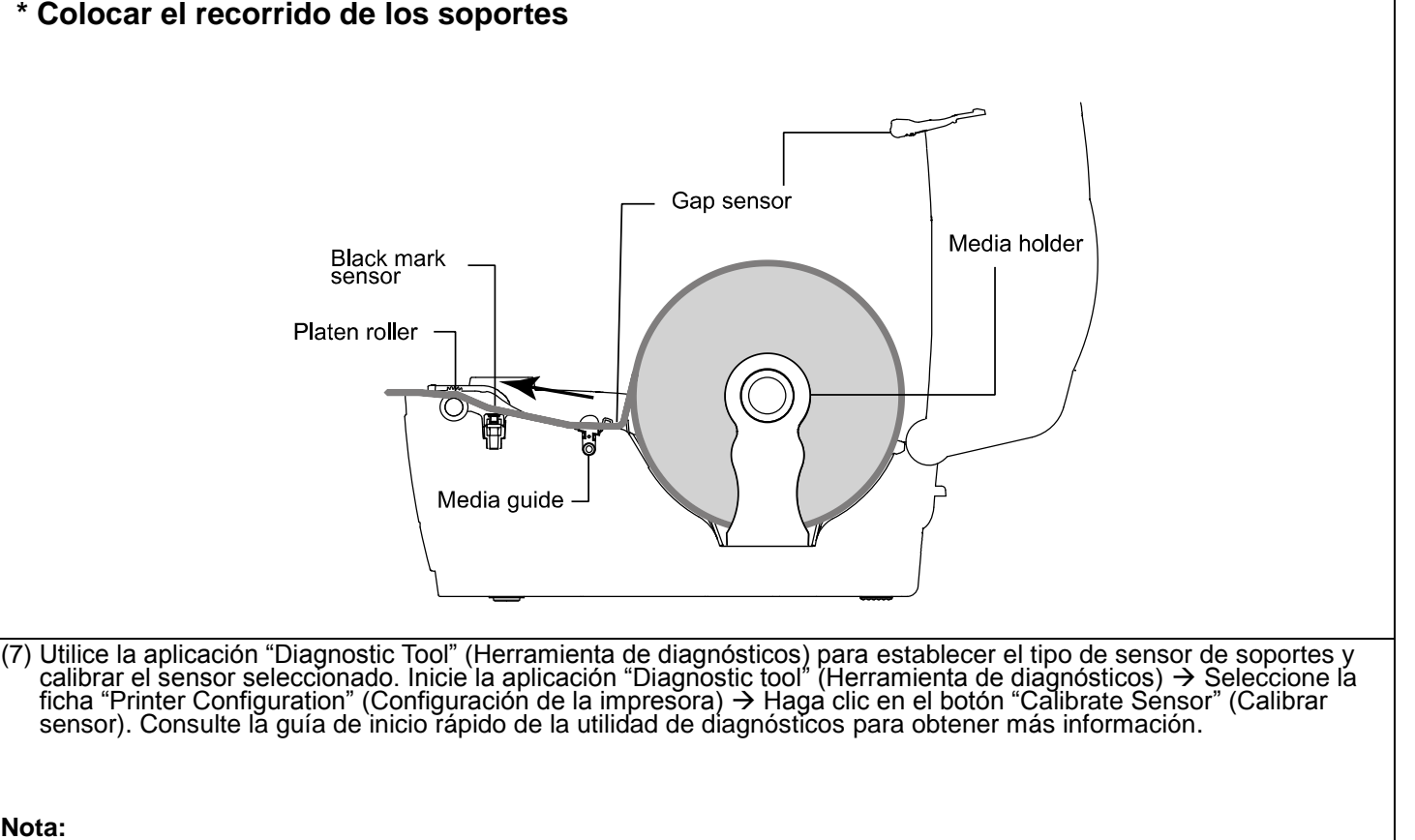

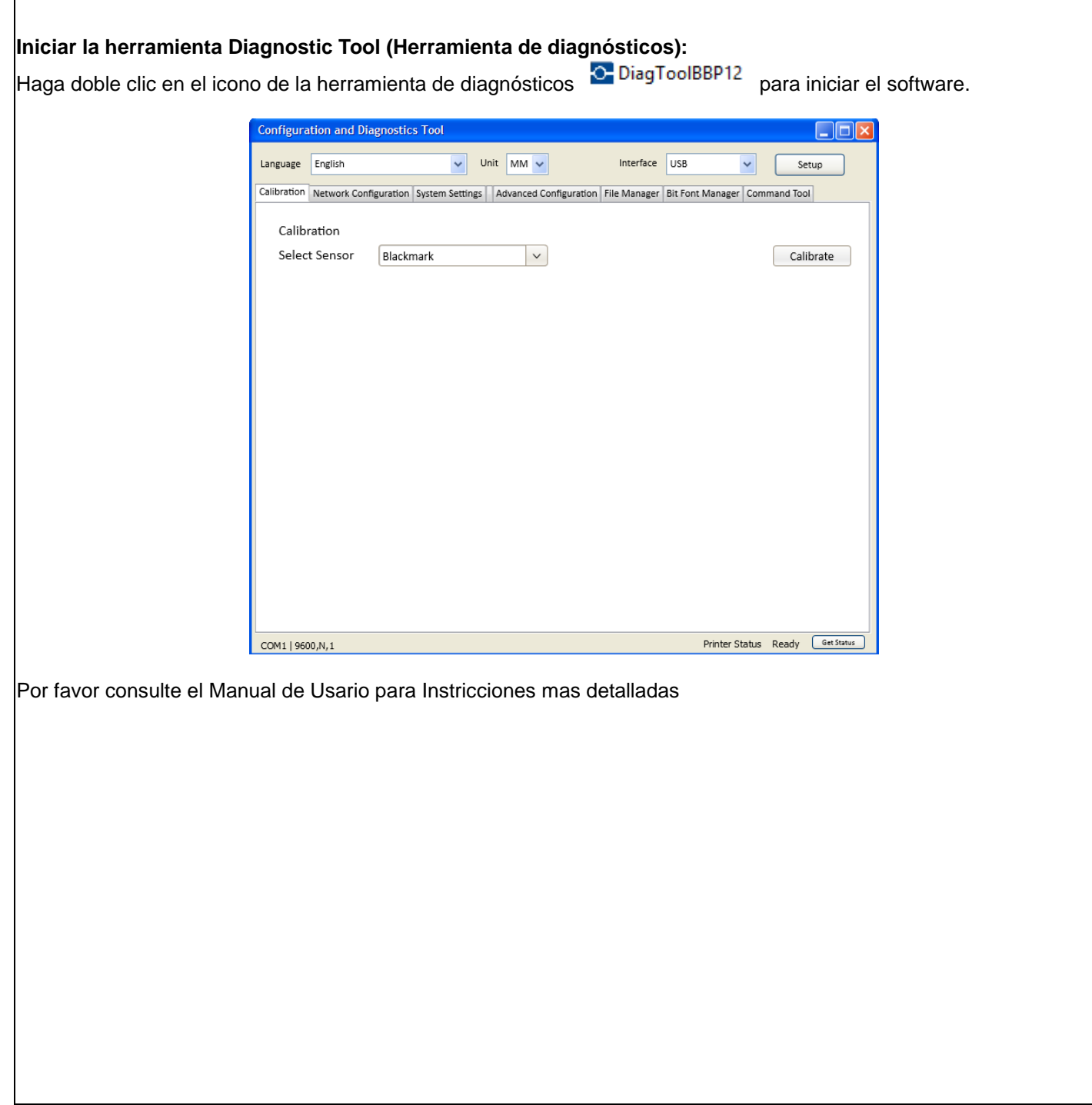

**\*** Consulte el Manual de uso, contenido en el CD, para mas informaciones y caracteristicas de esta impresora**.**

**\* Especificaciones, accesorios, repuestos y programas están sujetos a cambios sin previo aviso.**